#### COMMONWEALTH OF KENTUCKY

#### BEFORE THE PUBLIC SERVICE COMMISSION

| IN THE MATTER |
|---------------|
|---------------|

| ELECTRONICAPPLICATION OF ROWAN WATER, | ) | CASE NO.   |
|---------------------------------------|---|------------|
| INC. FOR APPROVAL OF WATER TRAINING   | ) | 2023-00370 |

#### **NOTICE OF FILING**

Comes now Rowan Water, Inc., its individual directors and its general manager (collectively, "Rowan Water"), and Honaker Law Office, PLLC ("Joint Applicants") to give notice of the filing of the following documents:

- 1. A sworn statement attending that the accredited instruction entitled "Rowan Water Director Training Session 11" was performed on January 10, 2024 (Exhibit 1).
- 2. There were minor editing changes made to the materials proposed as curriculum filed with the Commission and an agenda, and a copy of the final edited presentations provided in paper form to the attendees is attached as Exhibit 2.
- 3. The name of each attending water association director, and the number of hours that they attended is attached as Exhibit 3.
- 4. All directors attended in person.
- 5. The only written materials provided the attendees were copies of the agenda and the presentations provided in Exhibit 2.

Dated this 16<sup>th</sup> day of January, 2024.

Respectfully submitted,

L. Allyson Honaker

Brittany Hayes Koenig

HONAKER LAW OFFICE, PLLC

1795 Alysheba Way, Suite 6202 Lexington, Kentucky 40509

(250) 368-2203

(859) 368-8803

allyson@hloky.com brittany@hloky.com

Counsel for Rowan Water, Inc.

#### **CERTIFICATE OF SERVICE**

This is to certify that foregoing was submitted electronically to the Commission on January 16, 2024 and that there are no parties that have been excused from electronic filing. Pursuant to prior Commission orders, no paper copies of this filing will be submitted.

Buttam Hayer French Counsel for Rowan Water, Inc.

## Exhibit 1

| COMMONWEALTH OF KENTUCKY | ) |
|--------------------------|---|
|                          | ) |
| COUNTY OF FAYETTE        | ) |

#### **AFFIDAVIT**

Brittany Hayes Koenig of Honaker Law Office, PLLC, Counsel for Rowan Water, Inc., being duly sworn, states that:

- 1. She has served as organizer and presenter of the water training program entitled "Rowan Water Director Training Session I1" in the above-referenced case.
- "Rowan Water Director Training Session I1" was held on January 10, 2024, at the
  offices of Rowan County Water Association, 1765 Christy Creek Road, Morehead,
  Kentucky 40351.
- 3. The presentations listed in the proposed agenda submitted to the Kentucky Public Service Commission in this matter were conducted for the length of time specified, a total of 3 hours of instruction.

4. Each attendee was provided in paper medium a copy of the presentations and program agenda.

Brittany Hayes Koenig HONAKER LAW OFFICE, PLLC

1795 Alysheba Way, Suite 6202 Lexington, Kentucky 40509

(859) 489-4667 brittany@hloky.com

The foregoing Verification was signed, acknowledged and sworn to before me this 12th day of January, 2024, by Brittany Hayes Koenig of Honaker Law Office, PLLC, Counsel for Rowan Water, Inc..

Notary Commission No.

Commission expiration:

## Exhibit 2

# **Rowan Water Director Training II**

# Presented by Rowan Water, Inc. and Honaker Law Office, PLLC 1765 Christy Creek, Morehead, Kentucky 40351

#### December 2023/January 2024. Session 2

| 10-10:15am    | <b>Board Registration and Welcome</b>                |
|---------------|------------------------------------------------------|
| 10:15-10:45am | Regulatory Compliance II-Board & Rate Cases (1 hour) |
| 11:15-11:45pm | Commission Orders & Updates II (.5 hour)             |
| 11:45-12:45pm | Lunch                                                |
| 12:45-1:45pm  | Regulatory Compliance II-Tariffs & CPCN (1 hour)     |
| 1:45-2:15pm   | Regulatory Compliance Goals (.5 hour)                |

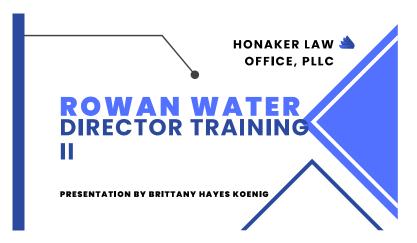

INTRODUCTION & DISCLAIMER
BRITTANY HAYES KOENIG

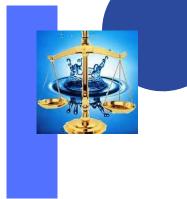

REGULATORY COMPLIANCE II BOARD & RATE CASES

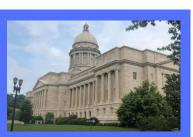

#### **AGENDA**

- BOARD RESPONSIBILITY
- RATE CASE CONSIDERATION

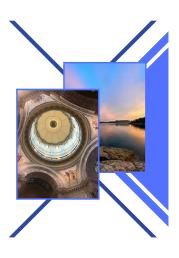

COMMISSIONERS ARE RESPONSIBLE FOR ENSURING THAT THE WATER UTILITY COMPLIES WITH THE LAWS OF THE COMMONWEALTH AND COMMISSION REGULATIONS

Water District Commissioners

#### KRS 74.020:

WATER DISTRICT IS
ADMINISTERED BY BOARD
OF COMMISSIONERS OR
BOARD OF DIRECTORS
WHO MANAGE THE
AFFAIRS OF THE DISTRICT

KRS 74.070:

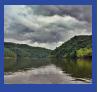

#### WATER ASSOCIATIONS

KRS 273. 215
CONTAINS
KRS 273. 215
CONTAINS
DIRECTORS: GOOD
F AITH; INFORMED
BASIS; BEST
INTEREST OF
CORPORATION
KRS 273.219 IS T H E
CONFULCT OF
INTEREST PROVISION
WITH FOCUS ON
DISCLOSURE AND
FAIRNESS

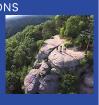

#### **PENALTIES**

KRS 278.990(1): Any officer agent, or employee of a utility and any other person who willfully violates any of the provisions of this chapter or any regulation [promulgated by the commission, or fails to obey any order of the commission., or who procurse, aids, or abetta a violation by any utility, shall be subject to either a civil penalty to be assessed by the commission not to exceed two thousand files.

KRS 278.990(3): Any utility that issues any securities or evidences of indebtedness, or assumes any obligation or liability in respect to the securities or evidences of indebtedness of any other person, or makes any sale or other disposition of securities or evidences of indebtedness or the proceeds thereof, for purposes other than the purposes specified in the order of the commission made with respect thereto under KRS 278.300, shall be fined not more than ten thousand dollars.

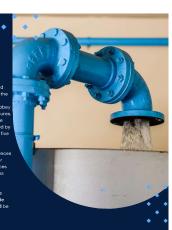

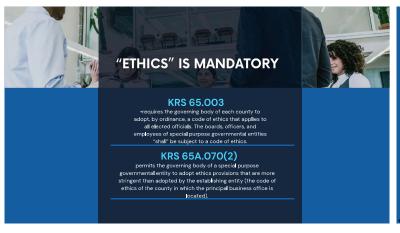

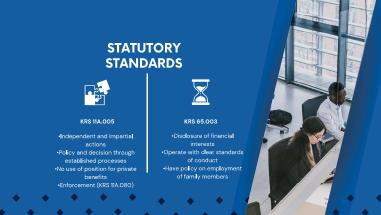

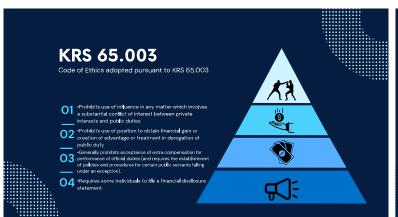

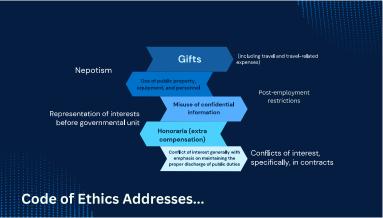

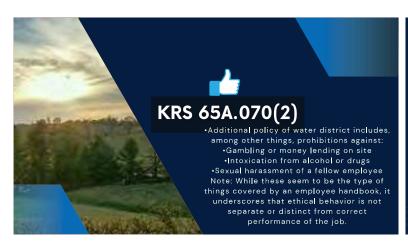

#### Reminders •Affirmatively review for conflicts of interest.(Board Member)

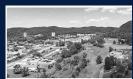

- •When a conflict exists, there should be a documentation of the conflict. (Minutes)
- ·Abstain means to abstain. (Board) Err on the side of caution, noninvolvement.Remember, if you have a fiduciary duty to another organization, then you need to be very careful.
- Do not assume that other board members will know that you have a conflict.
- •Do not fail to inform the other party/entity of the conflict or potential conflict.
- •Do not communicate "off-the-record" or otherwise do indirectly what is not appropriate.

# **MINUTES** Record Due Diligence (PSC Orders, water loss, rate sufficiency reviews) Record Attendance-Recusal if Conflict Record as a public record because they

#### **SELF DEALING**

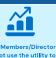

promote private gain and personal enrichment.

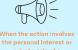

boards and boards as prevent conflicts of interest from interfering director, there is a conflict with the management of the utility.

KRS 74.020(6): Each commissioner shall receive an annual salary of not more than thirty-six hundred dollars (\$3,600), which shall be paid out of the water Board Member Compensation dollars (\$3,600), which shall be paid out of the water district fund. Except that ... each commissioner who completes ... a minimum of six (6) instructional hours of water district management training ... may receive an annual salary of not more than six thousand dollars (\$6,000) to be paid out of the water district fund ... the salary shall be fixed by the county judges/executive with the approval of the fiscal court.

KRS 74.050: In addition to the compensation for commissioners as set out in KRS 74.020, as compensation for his or her services the treasurer shall receive an amount fixed by the [Water District Board], not to exceed two hundred dollars (\$200) per

KRS 74.020(3): A commissioner who participates in any official action by the water district board of commissioners which results in a direct financial benefit to him may be removed from office .

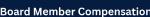

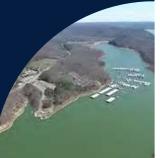

#### **BOARD MEMBER** COMPENSATION

#### Case No. 2019-00268: FACTS

•Water District with about 3.000 customers filed for a rate increase pursuant to the alternative rate filing procedure in 807 KAR 5:076.

Water Commissioners were receiving \$6,000 pursuant to KRS 74.020(6) and were being offered health, dental, vision, and life insurance benefits at the same level as the districts full time employees.

\*The total compensation for water commissioners was \$71.023.84, \$80,714.42, and \$68,740.44 in 2017, 2018, and 2019.

and 2018. \*The Commission found that the water commissioners had voted to approve the healthcare for themselves.

#### Case No. 2019-00268: DECISION & RESOLUTION

•The Commission held that any board member who voted to provide themselves insurance violated KRS 74.030 by participating in an official act that result in heir direct financial benefit and that they could be removed from office.

•The Commission also held that the KRS Chapter 74 intended to specifically limit the compensation of water Commissioners to the amounts specifically authorized by KRS Chapter 74 i.e. 86.000 for commissioners and an additional \$200.00 for the treasurer.

commissioners and an additional \$200.00 for the treasurer.

The Commission ordered the district to cease offering compensation to the board beyond those amounts.

The board members who voted to provide themselves the health insurance and other benefits resigned from the board.

#### **Rates**

#### KRS 278.010(12)

ANY INDIVIDUAL OR JOINT FARE, TOLL, CHARGE, RENTAL, OR OTHER COMPENSATION FOR SERVICE RENDERED OR TO BE RENDERED BY ANY UTILITY, AND ANY RULE, REGULATION, PRACTICE, ACT, REQUIREMENT, OR PRIVILEGE IN ANY WAY RELATING TO SUCH FARE, TOLL, CHARGE, RENTAL, OR OTHER COMPENSATION, AND ANY SCHEDULE OR TARIFF OR PART OF A SCHEDULE OR TARIFF THEREOF.

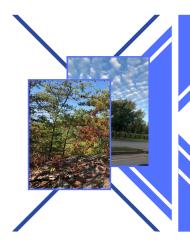

#### **RATES**

#### **METHODS FOR SETTING AND ADJUSTING RATES**

•TARIFF FILING •ALTERNATIVE RATE ADJUSTMENT • PURCHASE WATER ADJUSTMENT •NON-RECURRING CHARGES

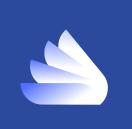

#### WHAT IS A RATE CASE

•THERE IS A DIFFERENCE BETWEEN FILING A BASE RATE CASE FOR AN INCREASE IN RATES PURSUANT TO KRS 278.190 OR THROUGH THE 807 KAR 5:076 ALTERNATIVE RATE ADJUSTMENT PROCEDURE FOR SMALL UTILITIES VERSUS WHEN A UTILITY FILES FOR APPROVAL OF A LOAN APPROVAL FOR UNITED STATES DEPARTMENT OF AGRICULTURE RURAL DEVELOPMENT (USDA/RD) PROJECT PURSUANT TO KRS 278. 023.

•DEPRECIATION IS NOT ACCOUNTED FOR IN USDA/RD LOANS THE SAME AS PSC.

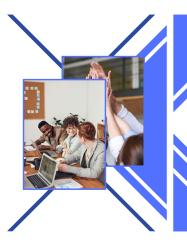

#### **WATER LOSS**

• CASE NO. 2019-00041, ELECTRONIC INVESTIGATION INTO EXCESSIVE WATER LOSS BY KENTUCKY'S JURISDICTIONAL WATER UTILITIES (KY. PSC NOV. 22, 2019), APPENDIX I, CONFRONTING THE PROBLEMS PLAGUING KENTUCKY'S WATER UTILITIES: AN INVESTIGATIVE REPORT BY THE KENTUCKY PUBLIC SERVICE COMMISSION NOVEMBER 2019.

FINDINGS AND RECOMMENDATIONS

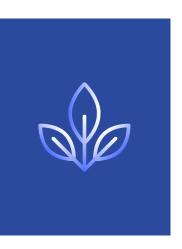

PSC Case No. 2018-00394

# WATER USE & LOSS CALCULATIONS FORM:

Commission Form Instructions:

|         | Me                        | onthly Water Loss Repo      | ort                |
|---------|---------------------------|-----------------------------|--------------------|
| Water   | Utility:                  |                             |                    |
|         | Month of:                 |                             | v [                |
| For the | Month of:                 | January                     | Year:              |
| LINE#   |                           | ITEM                        | GALLONS (Omit 000) |
| 1       | WATER PRODUCED A          | ND PURCHASED                |                    |
| 2       | Water Produced            |                             |                    |
| 3       | Water Purchased           |                             |                    |
| 4       |                           | TOTAL PRODUCED AND PURC     | HASED              |
| 5       |                           |                             |                    |
| 6       | WATER SALES               |                             |                    |
| 7       | Residential               |                             |                    |
| 8       | Commercial                |                             |                    |
| 9       | Industrial                |                             |                    |
| 10      | Bulk Loading Stations     |                             |                    |
| 11      | Wholesale                 |                             |                    |
| 12      | Public Authorities        |                             |                    |
| 13      | Other Sales (explain)     |                             |                    |
| 14      |                           | TOTAL WATER                 | SALES -            |
| 15      |                           |                             |                    |
| 16      | OTHER WATER USED          |                             |                    |
| 17      | Utility and/or Water Trea | atment Plant                |                    |
| 18      | Wastewater Plant          |                             |                    |
| 19      | System Flushing           |                             |                    |
| 20      | Fire Department           |                             |                    |
| 21      | Other Usage (explain)     |                             |                    |
| 22      |                           | TOTAL OTHER WATER           | RUSED              |
| 23      |                           |                             |                    |
| 24      | WATER LOSS                |                             |                    |
| 25      | Tank Overflows            |                             |                    |
| 26      | Line Breaks               |                             |                    |
| 27      | Line Leaks                |                             |                    |
| 28      | Excavation Damages        |                             |                    |
| 29      | Theft                     |                             |                    |
| 30      | Other Loss (explain)      |                             |                    |
| 31      |                           | TOTAL WATER                 | RLOSS              |
| 32      |                           | TOTAL WATE                  |                    |
| 33      | Note: Line 14 + Line 22   | + Line 31 MUST Equal Line 4 |                    |
| 34      |                           |                             |                    |
| 35      | WATER LOSS PERCEI         | NTAGE                       |                    |
| 26      | // inn 21 divided by Line |                             | 0.00               |

|                  | Water Produced and Purchased                                                                                                    |
|------------------|----------------------------------------------------------------------------------------------------|
| Line # All Lines |                                                                                                    |
| 2                | Provide the number of thousands of gallions of water produced by the utility for the corresponding month.                                                                                                    |
| 3                | Provide the number of thousands of gallions of water purchased by the utility from third-parties for the corresponding month.                                                                                                    |
| 4                | The total of Water Produced and Water Purchased. This row will automatically calculate if the preceding lines are correctly filled out.                                                                                                    |
| 7-13             | Water Sales                                                                                                    |
| 12               | Provide the number of thousands of gallons of water sold for each category listed.  Sales to Public Authorities are typically sold under a special contract or tariff (e.g.fire department or other government) entity.)                                                                                                    |
| 13               | If there are water sales for categories other than the ones listed in Lines 7-12 above, provide the thousands of<br>galaxies of water sales for other Seles" and an equitantion that details the water sale. If an equipantion is not given,<br>the form will not calculate Line 14, and instead, will give an error message. The majority of the water sales should<br>fall to the categories in Lines 7-12, such that most utilises will enter "Unit on the "Other Sales" line.                                                                                                    |
| 14               | The sum of Lines 7-13 should make the amount of "Total Water Sales" in this row. This row will automatically calculate if the preceding lines are correctly filled out.  Other Water Used                                                                                                    |
| 17-21            | These categories include water that is properly used but not sold and, therefore, does not generate revenue for the utility. All gations of water that are reported in these categories should be supported by records to be kept at the utility's office, which will be subject to examination by the Division of Inspections.                                                                                                    |
| 17               | Provide the thousands of gallons of water used solely for the purpose of the utility and/or water treatment use. This would include, for example, backwashing the filtration system of the water treatment plant.                                                                                                    |
| 18               | Provide the thousands of gallons of water used for wastewater use. This would include, but would not be limited to, for example, water used to wash downstean the wastewater plant.                                                                                                    |
| 19               | Provide the thousands of gallons of water used for system flushing, which is typically water used to keep water fresh and chlorine residuals up, and water used to flush lines to protect from Total Trihalomethanes (known as TTHM) and Hajeacetic acids (known as HAA).                                                                                                    |
| 20               | Provide the flucianisk of gallions of water used by the Fire Department that are not provided in "Sales to Public Authorities" in line 1.2. Only entire gallance of Fire Department or tile use this event is reported at no cost pursuant to the sallyst salet. All sales to fire departments should be entired in the sales category above. Persuant to the conjuments of 158, 257,117(3) and 507 ARX 505, 55,000 in 3(3), and by that permits a fair department to use water at no charge or at reduced rates shall require the fire department to swinning committee of the confidence of the confidence            |
| 21               | department's failure to submit the required reports.<br>If there are categories of legislative, cook-free vater usage other than the ones jisted in Lines 17-20 above, provide<br>the thousands of gallons of vater used for "Other Usage" and an explanation that details what was used, if an<br>explanation is not given, the form will not catelable line 20, and instead, will give an error message, the majority of<br>legistrate usage should fail into the categories on Lines 17-20, such that most utilities will enter "O' into the "Other<br>Usagor" line.                                                                                                    |
| 22               | The sum of Lines 17-21 should match the amount of "Total Other Water Used" in this row. This row will<br>automatically calculate if the preceding lines are correctly filled out.                                                                                                    |
| 25-30            | Water Loss All gallons of water reported for these lines represent all other water that is not billed or used in the production and transmission of water to customers. Any amounts included in these jines are part of the captualistic of the Water Loss Percentage below. The utility should be prepared to support any amounts that appear in Lines 25-29 with records kept at the utility sites, within will be subject to examination by the Oxision of Impaction.                                                                                                    |
| 28               | Water reported in this category only includes water lost for excevation damages for which the water was neither<br>billed, not callected from the responsible party. If the amounts for eccevation damages are recovered from the<br>responsible party, these amounts should be reported in water sales.                                                                                                    |
| 29               | Water reported in this category only includes water lost for theft that was neither billed, nor collected from the<br>customer. The water loss can be estimated by using the average monthly use for each class of customer, if                                                                                                    |
| 30               | amounts for water thest are recovered from the customer, these amounts should be reported in water sales.<br>If there is water loss for categories often than those listed in lines 25-29 above, provide the thousands of guidans of<br>water loss for "Other Loss" and an explanation that details the specific value loss is. If an explanation is not given, the<br>form will not colorise the 0.31, and indexed, will give en error message. This votal include, but not be imitted to,<br>mailtaindoming maters, unknown joss, etc. The majority of the water loss should fall into the categories in Lines 25-<br>25, such that most utilities will exist "For the Torbite Loss" of the source of the source of the s |
| 31               | 25, soon that miss directly will need to "into the Country of the sum of Lines 25-30 should match the amount of "Total Water Loss" in this row. This row will automatically calculate if the preceding lines are correctly filled out.  Water Loss Percentage                                                                                                    |
| 36               | The "Water Loss Percentage" in Line 36 will automatically calculate if all other lines on the form are filled out                                                                                                    |

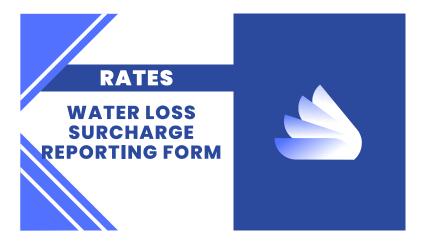

#### Utility Name: Selected Financial Information and Better / Worse (B / (W)) Performance

Year Ended December 31,

| Α         | В         | С        | D           | E        | F            | G                               | Н                            |
|-----------|-----------|----------|-------------|----------|--------------|---------------------------------|------------------------------|
|           |           |          |             |          | D - C        | E - D                           | C - B                        |
|           | Record as |          |             |          |              | Deposits B /<br>(W) Collections | Billings B / (W)<br>Recorded |
| Month     | Sales     | Billings | Collections | Deposits | (W) Billings | (1)                             | Sales (1)                    |
| January   |           |          |             |          | 0.00         | 0.00                            | 0.00                         |
| February  |           |          |             |          | 0.00         | 0.00                            | 0.00                         |
| March     |           |          |             |          | 0.00         | 0.00                            | 0.00                         |
| April     |           |          |             |          | 0.00         | 0.00                            | 0.00                         |
| May       |           |          |             |          | 0.00         | 0.00                            | 0.00                         |
| June      |           |          |             |          | 0.00         | 0.00                            | 0.00                         |
| July      |           |          |             |          | 0.00         | 0.00                            | 0.00                         |
| August    |           |          |             |          | 0.00         | 0.00                            | 0.00                         |
| September |           |          |             |          | 0.00         | 0.00                            | 0.00                         |
| October   |           |          |             |          | 0.00         | 0.00                            | 0.00                         |
| November  |           |          |             |          | 0.00         | 0.00                            | 0.00                         |
| December  |           |          |             |          | 0.00         | 0.00                            | 0.00                         |
| Total     | 0.00      | 0.00     | 0.00        | 0.00     | 0,00         | 0.00                            | 0.00                         |

cify the general ledger account where the surcharge is recorded

(1) Explain reasons for difference if amount does not equal zero.

C:\Users\119094.bkoenig\Downloads\Surcharge Reporting Form (1) 11/15/2023 8:21 AM

- Address periodic infrastructure
- New York Times Rule: "Don't do wouldn't want to have on the front York Times."
- On the record disclosure to the
- Advice of counsel and/or (when advisory opinion by ethics board
- On the record removal (recusal
- Local Paper Rule: Would a reaso customer agree that it is fair?

#### PURCHASED WATER ADJUSTMENT - WATER DISTRICTS & ASSOCIATIONS

#### Filing Requirements Checklist

(Applicable Authority: KRS 278.012; KRS 278.015; 807 KAR 5:068)

Each division noted by checkmark () is to complete its review and pass on within two days of receipt. This form is to list only the specific filing deficiencies as identified in the regulations. If additional information is needed, an information request must be assued.

Staff member should use initials and list date review is completed.

| Reviewed by fo          | llowing Divisions:                     | Date                                                                       | Staff Member                                                                                      |     |               |                     |            |    |
|-------------------------|----------------------------------------|----------------------------------------------------------------------------|---------------------------------------------------------------------------------------------------|-----|---------------|---------------------|------------|----|
|                         | Filings<br>Financial Analysis<br>Legal |                                                                            |                                                                                                   |     |               |                     |            | _  |
| Division<br>Responsible | Law/Regulation                         | Filing Requirement                                                         |                                                                                                   |     | rement<br>let | Waiver<br>Requested | App<br>Wai |    |
|                         | 807 KAR 5:001                          |                                                                            |                                                                                                   | Yes | No            |                     | Yes        | No |
| Filings                 | Section 7(1)                           | The original and 10 copie                                                  | es of completed application form.                                                                 |     |               |                     |            | H  |
|                         | 807 KAR 5:068                          |                                                                            |                                                                                                   |     |               |                     |            |    |
| Financial<br>Analysis   | Section 1                              | (b) A schedu <b>l</b> e <b>l</b> isting cur                                | rent and proposed rates                                                                           |     |               |                     |            |    |
| Financial<br>Analysis   |                                        | (c) A copy of the sup<br>supplier's base rate                              | oplier's notice showing a change in                                                               |     |               |                     |            |    |
| Financial<br>Analysis   |                                        | (d) The calculation an<br>determine the change i<br>determine the accuracy | d all supporting documents used to<br>n purchased water costs sufficient to<br>of the calculation |     |               |                     |            |    |

#### **Rate Cases**

There needs to be a reasonable nexus between the spending (expense) and the provision of reasonable service. Read the most recent rate case Order from the Commission and see if there were any expenses disallowed.

The presentation to the board concerning the budget and expenditures should contain sufficient information to describe and detail the use of funds.

Candid with Attorneys and Provide the Most Information to Support your Position for Commission Staff Utility should make their case for the rate they are asking for, PSC dosent' give money' ratepayers pay.

PSC Staff required to get evidence in the record.

Utilities should have policies that promote clear record keeping to hold the utility accountable to its customers.

Be prepared to spell out procedures and intent very clearly because there is a lot of new Commission Staff with little experience in utility law.

Commissioners

•Commissioners

\*Commissioners
"That is the way we've always done it" = NO Excuse.
\*Educate yourself on decisions, ask questions.
"If you employ attorneys, understand that the utility/ratepayers are responsible for paying the fee and you are responsible for managing the direction of litigation costs.

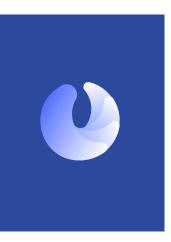

#### **RATES**

#### **PURCHASED WATER ADJUSTMENT**

KRS 278.015

• ADJUST RATES TO REFLECT WHOLESALE SUPPLIER INCREASE WITHOUT PSC PRIOR APPROVAL

807 KAR 5:068 FILE APPLICATION WITHIN 20 DAYS OF ADJUSTMENT

•NOTICE TO CUSTOMERS •FILE REVISED TARIFF SHEET WITHIN 20 DAYS OF COMMISSION ORDER APPROVING PROPOSED

| Division<br><u>Responsible</u><br>Legal | Law/Regulation    | Filing Requirement  (e) A copy of the resolution or other document of the utility's                                                                                                    | Requirement Waiver Met Requested Yes No |  | Approve<br>Waiver?<br>Yes No |  |  |
|-----------------------------------------|-------------------|----------------------------------------------------------------------------------------------------|-----------------------------------------|--|------------------------------|--|--|
| Lega <b>i</b>                           |                   | governing body authorizing the proposed rates  (f) If the applicant is a water district and proposes to increase any of its rates for service, a statement from an authorized official of the district indicating the date its proposed rate | n/a                                     |  |                              |  |  |
|                                         |                   | adjustment-was reported to the governing body of the county in which the largest number of its customer scieds and the data presented Lestimony, or is scheduled to present testimony, to this governing body.  ""No longer required*"       |                                         |  |                              |  |  |
| Financial<br>Analysis                   | Section 4         | Satisfactorily completed Purchased Water Adjustment Form 1                                                                                                    |                                         |  |                              |  |  |
| NOT AN INITIA                           | L FILING REQUIREM | ENT                                                                                                    |                                         |  |                              |  |  |
| Legal                                   | Section 5         | If a copy of the public notice is included, does it meet the requirements?                                                                                                    |                                         |  |                              |  |  |

All filings with the Kentucky Public Service Commission which contain personal information must be redacted by the filer pursuant to 807 KAR 5:001 Sec. 4 (10). Filings which are not in compliance will be rejected.

If a utility has twenty (20) or fewer customers, it shall mail a written notice to each customer no later than the issuance of the first bill at the increased

- 1. Including notice with customer bills mailed no later than the issuance of the first bill at the increased rate
- 2. Mailing a written notice to each customer no later than the issuance of the first bill at the increased rate:
- Publishing notice one (1) time in a prominent manner in a newspaper of general circulation in the utility's service area no later than the issuance of the first bill at the increased rate; or
- 4. Publishing notice in a trade publication or newsletter delivered to all customers no later than the issuance of the first bill at the increased rate.

A utility that provides service in more than one (1) county may use a combination of the notice methods listed in paragraph (b) of this subsection.

A utility shall file with the commission no later than thirty (30) days from the date of the commission's order approving an adjustment to the utility's rates pursuant to this administrative regulation:

(a) If notice is mailed to its customers, an affidavit from an authorized representative of the utility verifying the contents of the notice, that notice was mailed to all customers, and the date of the mailing; (b) If notice is published in a newspaper of general circulation in the utility's service area, an affidavit from the publisher verifying the contents of the notice, that the notice was published, and the date of the notice's publication; or

(c) If notice is published in a trade publication or newsletter delivered to all customers, an affidavit from an authorized representative of the utility verifying the contents of the notice, the mailing of the trade publication or newsletter, that notice was included in the publication or newsletter, and the date of mailing.

- 2. The present rates and proposed rates for each customer classification to which the proposed rates will apply;
- 3. The amount of the change requested in both dollar amounts and percentage change for each customer classification to which the proposed rates will apply;
- 4. The amount of the average usage and the effect upon the average bill for each customer classification to which the proposed rates will apply,
- 5. A statement that a person may examine this application at the offices of (utility name) located at (utility address); and
- A statement that a person may examine this application at the commission's offices located at 211 Sower Boulevard, Frankfort, Kentucky, Monday through Friday, 8:00 a.m. to 4:30 p.m., or through the commission's Web site at http://psc.ky.gov.

Chk006.doc - Page 3 Revised 12-31-2014

# **WATER LOSS PREVENTION** PLAN:

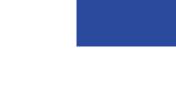

Let's start implementing all of our good intentional

By Barry Back, Circuit Rider KY Rural Water Association

#### RATES

#### NONRECURRING CHARGES

#### 807 KAR 5:011 SECTION 10

- DOCUMENTATION COST JUSTIFICATION
- •PUBLIC NOTICE STATEMENT WHY REVISIONS WERE NOT INCLUDED IN MOST RECENT RATE CASE AND SHOULD NOT BE DEFERRED UNTIL NEXT GENERAL RATE CASE

ONLY ENOUGH REVENUE TO PAY EXPENSES INCURRED

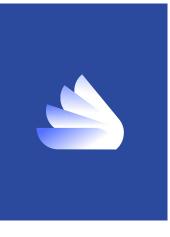

#### COMPONENTS OF A WATER LOSS PREVENTION PLAN

#### RATES

#### **ALTERNATIVE RATE FILING**

- •807 KAR 5:076
- PURPOSE: SIMPLIFIED AND LESS EXPENSIVE PROCEDURE
- OUTILITIES NEED ONLY FILE SIMPLIFIED APPLICATION FORM WITH PSC
- ELIGIBILITY:
- UTILITIES WITH GROSS ANNUAL REVENUES ≤ \$5,000,000

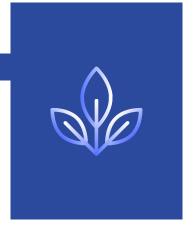

#### **ALTERNATIVE RATE FILING**

FORMS ON PSC.KY.GOV

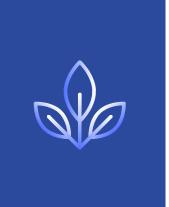

#### 807 KAR 5:076

#### **Alternative Rate Filing**

- •Section 3: Record upon which decision made •Section 4: Application •Section 5: Notice to

- Section 5: Notice to
  customers
   Section 6: Notice to
  Commission
   Section 7: Effective Date of
  Proposed Rates
- •Section 13: Role of non-
- \*Section 13: Role of non-attorneys
   •Authorized water district personnel may:
   •file application
   •responses to requests for information
   •appear at conferences
- •BUT Attorney must represent at hearing (if held)

| and a                                                                                                    | ORM-1 Ju      | b. 2014 |
|----------------------------------------------------------------------------------------------------|---------------|---------|
| SUBMIT ORIGINAL AND FIVE ADDITIONAL COPIES. UNLESS FILING ELECTRONICALL                                                                                                    | $\overline{}$ | iy 2014 |
| APPLICATION FOR RATE ADJUSTMENT                                                                                                    |               |         |
| BEFORE THE PUBLIC SERVICE COMMISSION                                                                                                    |               |         |
| For Small Utilities Pursuant to 807 KAR 5:076<br>(Alternative Rate Filing)                                                                                                    |               |         |
| (Name of LRRby)                                                                                                    |               | -       |
| (Business Making Address-Number and Street, or P.O. Stor.)                                                                                                    |               | -       |
| (Rusiness Malling Address - City, State, and Xp)                                                                                                    |               | -       |
| (Talaphone Number)                                                                                                    |               | _       |
| SASICINFORMATION  TITLE, ADDRESS, TELEPHONE NUMBER and E-MAIL ADDRESS of the person to whom corruincations concerning this application should be directed:                                                                                                    | esponder      | ice or  |
| (Mane)                                                                                                    |               |         |
| (Address - Number and Street or P.O. Stor)                                                                                                    |               |         |
| (Address - Cop. Stein, Top)                                                                                                    |               |         |
| Chiefonshieder                                                                                                    |               |         |
| Promise controls.                                                                                                    |               |         |
| (Email Address)                                                                                                    |               |         |
| (For each statement below, the Applicant should check either "YES", "NO", or "NOT APPLICABLE" (N/A))                                                                                                    | Vene .        |         |
| In its immediate past calendar year of operation, Applicant had \$5,000,000 or less in                                                                                                    | YES N         | N/A     |
| gross annual revenue.  Applicant operates two or more divisions that provide different types of utility service.                                                                                                    |               |         |
| In its immediate past calendar year of operation, Applicant had \$5,000,000 or less in gross annual revenue from the division for which a rate adjustment is sought.  Applicant has filed an annual report with the Public Service Commission for the past                                                                                                    | П             |         |
| year.  Applicant has filed an annual report with the Public Service Commission for the two                                                                                                    |               |         |
| previous years.                                                                                                    |               | ш       |
| Applicant's records are kept separate from other commonly-owned enterprises.                                                                                                    |               |         |
| SHEET 1 OF 5                                                                                                    |               |         |
|                                                                                                    |               |         |
|                                                                                                    |               |         |
| ARFF                                                                                                    | ORM-1 Ju      | ny 2014 |
|                                                                                                    | YES NO        | N/A     |
| Applicant proposes to charge the rates that are set forth in the attachment entitled "Current and Proposed Rates," (Attach completed "Current and Proposed Rates." Attachment.)                                                                                                    |               |         |
| Applicant proposes to use its annual report for the immediate past year as the test period to determine the reasonableness of its proposed rates. This annual report is for the 12 months ending December 31                                                                                                    |               |         |
| Applicant has reason to believe that some of the revenue and expense items set forth<br>in its most recent annual report have or will change and proposes to adjust the test<br>period amount of these terms to refer these changes. A statement of the site period<br>annual of these terms in the research and the statement of the site period<br>attachment. Statement of Adjusted Operations. (Attach a competed copy of<br>appropriate "Statement of Adjusted Operations" Attachment and any involves,<br>letters, contracts, receipts or other documents that support the expected change<br>in costs.) |               |         |
| Based upon test period operations, and considering any known and measurable adjustments. Applicant requires additional revenues of \$                                                                                                    |               |         |
| As of the <b>date of the filing of this application</b> , Applicant hadcustomers.                                                                                                    |               |         |
| A billing analysis of Applicant's current and proposed rates is attached to this application. (Attach a completed "Billing Analysis" Attachment.)                                                                                                    |               |         |
| Applicant's depreciation schedule of utility plant in service is attached. (Attach a schedule that shows per account group: the asset's original cost, accumulated depreciation balance as of the end of the test period, the useful lives assigned to each asset and resulting depreciation expense.)                                                                                                    |               |         |
| Applicant has outstanding evidences of indebtedness, such as mortgage agreements, promissory notes, or bonds.                                                                                                    |               |         |
| Applicant has attached to this application a copy of each outstanding evidence of indebtedness (e.g., mortgage agreement, promissory note, bond resolution).                                                                                                    |               |         |

c. Applicant has attached an amortization schedule for each outstanding evidence of indebtedness.

|           | ARF FI                                                                                                    | ORM-1 July 2014                  |
|-----------|----------------------------------------------------------------------------------------------------|----------------------------------|
|           |                                                                                                    | YES NO N/A                       |
| 4. a.     | Applicant is a corporation that is organized under the laws of the state of the state of the state of Kentucky,                                                                                                    |                                  |
| b.        | Applicant is a limited liability company that is organized under the laws of the state of is authorized to operate in, and is in good standing in the state of Kentucky.                                                                                                    |                                  |
| c.        | Applicant is a limited partnership that is organized under the laws of the state of the state of Kentucky.                                                                                                    |                                  |
| d.        | Applicant is a sole proprietorship or partnership                                                                                                    |                                  |
|           | Applicant is a water district organized pursuant to KRS Chapter 74                                                                                                    |                                  |
| f.        | Applicant is a water association organized pursuant to KRS Chapter 74.                                                                                                    |                                  |
|           |                                                                                                    |                                  |
| 5. a.     | A paper copy of this application has been mailed to Office of Rate Intervention, Office of Attorney General, 1024 Capital Center Drive, Suite 200, Frankfort, Kentucky 40601-8204.                                                                                                    |                                  |
| b.        | An electronic copy of this application has been electronically mailed to Office of Rate Intervention, Office of Attorney General at rate intervention@ag.ky.gov.                                                                                                    |                                  |
| 6. a.     | Applicant has 20 or fewer customers and has mailed written notice of the proposed rate adjustment to each of its customers no later than the date this application was filed with the Public Service Commission. A copy of this notice is attached to this application. (Attach a copy of customer notice.)                                                                                      |                                  |
| b.        | Applicant has more than 20 customers and has included written notice of the proposed rate adjustment with customer bills that were mailed by the date on which the application was field. A copy of this notice is attached to this application. (Attach a copy of customer notice.)                                                                                                    |                                  |
| c.        | Applicant has more than 20 customers and has made arrangements to publish notice once a week for three (3) consecutive weeks in a prominent manner in a mexepaper of general circulation in its service area, the first publication having been made by the date on which this Application was field. A copy of this notice is attached to this application, (Attach a copy of customer notice). |                                  |
| 7.        | Applicant requires a rate adjustment for the reasons set forth in the attachment entitled 'Reasons for Application.' (Attach completed "Reasons for Application" Attachment.)                                                                                                    |                                  |
|           | ARF FI                                                                                                    | DRM-1 July 2014                  |
|           |                                                                                                    |                                  |
|           |                                                                                                    | YES NO N/A                       |
| 16.a.     | Applicant is not required to file state and federal tax returns.                                                                                                    |                                  |
| b.        | Applicant is required to file state and federal tax returns.                                                                                                    |                                  |
| c.        | Applicant's most recent state and federal tax returns are attached to this Application. (Attach a copy of returns.)                                                                                                    |                                  |
| 17.       | Approximately (Insert dollar amount or percentage of total utility plant) of Applican's total utility plant was recovered through the sale of real estate lots or other contributions.                                                                                                    |                                  |
| 18.       | Applicant has attached a completed Statement of Disclosure of Related Party Transactions for each person who 807 KAR 5:076, §4(h) requires to complete such form.                                                                                                    |                                  |
| 5:076 a   | By submitting this application, the Applicant consents to the procedures set forth<br>ind waives any right to place its proposed rates into effect earlier than six months fro<br>the application is accepted by the Public Service Commission for filing.                                                                                                    | in 807 KAR<br>m the date on      |
|           |                                                                                                    |                                  |
| and o     | I am authorized by the Applicant to sign and file this application on the Applicant's beh<br>ampleted this application, and to the best of my knowledge all the information con<br>ation and its attachments is true and correct.                                                                                                    | alf, have read<br>tained in this |
| and o     | ompleted this application, and to the best of my knowledge all the information con<br>attorn and its attachments is true and correct.                                                                                                    | tained in this                   |
| and o     | ompleted this application, and to the best of my knowledge all the information con<br>ation and its attachments is true and correct.                                                                                                    | tained in this                   |
| and o     | ompeted this application, and to the best of my knowledge all the information con<br>attion and its attachments is true and correct.  Signed                                                                                                    | tained in this                   |
| applica   | projected this application, and to the best of my knowledge all the information control in a fitted-invents is true and correct.    Signed                                                                                                    | tained in this                   |
| comm      | conversed this approach and to the cest of my knowledge all the information control and its attachments is true and correct.  Signed                                                                                                    | tained in this                   |
| comm      | ONWEALTH OF KENTUCKY  TY OF                                                                                                    | esentative                       |
| COMN COUN | conversed this approach and to the cest of my knowledge all the information control and its attachments is true and correct.  Signed                                                                                                    | esentative                       |

SHEET 3 OF 5

#### LIST OF ATTACHMENTS

| Customer Notice of Proposed Rate Adjustment                                                                   |
|----------------------------------------------------------------------------------------------------|
| ☐ "Reasons for App scation" Attachment"                                                                       |
| Current and Proposed Rates" Attachment                                                                        |
| "Statement of Adjusted Operations" Attachment                                                                 |
| "Revenue Requirements Calculation" Attachment                                                                 |
| Attachment Billing Analysis" Attachment                                                                       |
| ☐ Depreciation Schedules                                                                                      |
| ☐ Outstanding Debt Instruments (i.e., Bond Resolutions, Mortgages, Promissory Notes, Amortization Schedules.) |
| ☐ State Tax Return                                                                                            |
| Federal Tax Return                                                                                            |
| □0                                                                                                    |

#### ALTERNATIVE RATE ADJUSTMENT (ARF)

#### Filing Requirements Checklist

(Applicable Regulation: 807 KAR 5:076)

| Case No                 | Applica                             | nt Name Received Date                                                                                                    | Form Circulation Date |                     |                     |            |   |
|-------------------------|-------------------------------------|----------------------------------------------------------------------------------------------------|-----------------------|---------------------|---------------------|------------|---|
| Instructions:           | This form information     Staff mem | on noted by checkmark () is to complete its review and pass on within<br>to but only the specific filing deficiencies as identified in the regulation<br>restricted the state of the state of t |                       |                     |                     | d, an      |   |
| Reviewed by             | following Divisions:                | Date <u>Staff Member</u>                                                                                                    |                       |                     |                     |            |   |
|                         | Filings<br>Financial An<br>Legal    | alysis                                                                                                    |                       |                     |                     |            | _ |
| Division<br>Responsible | Law/Regulation                      | Filing Requirement                                                                                                    |                       | rement<br>fet<br>No | Waiver<br>Requested | App<br>Wai |   |
| F∎ings                  | 807 KAR 5:076<br>Section 4(2)(a)    | Original and 5 copies of the application.                                                                                                    |                       |                     |                     |            |   |
|                         | 807 KAR 5:076                       |                                                                                                    |                       |                     |                     |            | H |
| Legal                   | Section 4(1)(a)                     | Completed ARF Form-1 signed by applicant or officer & under oath                                                                                                    |                       |                     |                     |            |   |
| Financial<br>Analysis   | Section 4(1)(b)                     | Copy of all outstanding evidences of indebtedness, such as mortgage agreements, promissory notes, and bond resolutions                                                                                                    |                       |                     |                     |            |   |
| Financial<br>Analysis   | Section 4(1)(c)                     | Copy of amortization schedule for each outstanding bond issuance, promissory note, and debt instrument                                                                                                    |                       |                     |                     |            | r |

Chk026 doc - Page 1 Revised 5-8-2015

| Division<br>Responsible | Law/Regulation  | ling Requirement                                                                                                  |     | rement<br>fet | Waiver<br>Requested | App<br>Wai |    |
|-------------------------|-----------------|----------------------------------------------------------------------------------------------------|-----|---------------|---------------------|------------|----|
| Financial<br>Analysis   | Section 4(1)(a) | A completed Revenue Requirement Calculation Form (Attachment RR-DC or Attachment RR-OR) is attached to ARF Form-1 | Yes | No            |                     | Yes        | No |

All filings with the Kentucky Public Service Commission which contain personal information must be redacted by the filer pursuant to 807 KAR 5:001 Sec. 4 (10). Filings which are not in compliance will be rejected.

#### FILING CHECKLIST

#### Alternative Rate Filing: CHECKLIST TRACKS REG

| Division<br>Responsible | Law/Regulation  | Filing Requirement                                                                                                    |     | irement<br>Vet | Waiver<br>Requested | Appr |      |
|-------------------------|-----------------|----------------------------------------------------------------------------------------------------|-----|----------------|---------------------|------|------|
|                         |                 |                                                                                                    | Yes | No             |                     | Yes  | No   |
| Financial<br>Analysis   | Section 4(1)(d) | Depreciation Schedule for all utility plant in service                                                                                                    |     |                |                     |      | 1,19 |
| Legal                   | Section 4(1)(e) | Most recent state and federal tax returns (not applicable to water districts)                                                                                                    |     |                |                     |      |      |
| Financial<br>Analysis   | Section 4(1)(f) | Detailed Analysis of Applicant's customers' bills showing<br>revenues from present and proposed rates from each customer<br>dass (Attachment BA-DB or Attachment BA-FR is attached to<br>ARF Form-1)                                                                                                    |     |                |                     |      |      |
| Legal                   | Section 4(1)(g) | Notice of the proposed rate change to customers                                                                                                    |     |                |                     |      |      |
| Legal                   | Section 5(4)    | Does notice of proposed rate adjustment meet regulatory requirements?*                                                                                                    |     |                |                     |      |      |
| Legal                   | Section 4(1)(h) | Completed ARF Form-3 for each member of board of directors/commissioners, CEO or general manager, ownership of 10% or more.                                                                                                    |     |                |                     |      |      |
| Legal                   | Section 4(1)(i) | If applicant is a water district increasing current rates or<br>mighamating own cases, a stabanat from an authorized difficial<br>indicating the date the proposed increase or new rate was<br>reported to the operaring beloy of the county in within the largest<br>number of the outdomers crede and the date it precented<br>teatimony or is acheduled to present testimony to that governing<br>body.<br>"No longer required*" | n/a |                |                     |      |      |
| Legal                   | Section 4(2)(b) | A copy of application has been delivered, mailed or e-mailed to<br>Office of Rate Intervention, Office of Attorney General                                                                                                    |     |                |                     |      |      |
| Legal                   | Section 4(1)(a) | A completed Attachment SR (Reasons for Application) is attached to ARF Form-1                                                                                                    |     |                |                     |      |      |
| Legal                   | Section 4(1)(a) | A completed Attachment CPR (Current and Proposed Rates) is attached                                                                                                    |     |                |                     |      |      |
| Financial<br>Analysis   | Section 4(1)(a) | A completed Attachment SAO (Statement of Adjusted Operations) is attached.                                                                                                    |     |                |                     |      |      |

Chk026 doc - Page 2 Revised 5-8-2015

If a utility has twenty (20) or fewer customers or is a sewage utility, the utility shall mail a written notice to each customer no later than the date on which the application is submitted to the commission,

If a utility has more than twenty (20) customers and is not a sewage utility, it shall provide notice by:

- 1. Including notice with customer bills mailed no later than the date the application is submitted to the commission;
- 2. Mailing a written notice to each customer no later than the date the application is submitted to the commission;
- 3. Publishing notice once a week for three (3) consecutive weeks in a prominent manner in a newspaper of general circulation in the utility's service area, the first publication to be made no later than the date the application is submitted to the commission; or
- Publishing notice in a trade publication or newsletter delivered to all customers no later than the date the application is submitted to the commission.

A utility that provides service in more than one county and is not a sewage utility may use a combination of the notice methods.

Each notice shall contain:

- ach notice shall contain:

  1. Dates proposed rates are expected to be fled with the Commission.
  2. The present rates and proposed rates for each customer classification to which the proposed rates will apply.
  3. The present rates and proposed rates for each customer classification to which the proposed rates apply.
  4. The amount of the average usage and the effect upon the average bill for each customer classification to which the proposed rates will apply.
  5. That a person may examine this application at the main offices of (name of utility) located at (the utility's address).
  6. That a person may examine this application at the Commission's office at 211 Sower Boulevard, Frankfort, KY Monday Friday, 8 a.m. 430 p.m. or through the Commission's website a rittp://psec. frankfort, KY Monday Friday, 8 a.m. 430 p.m. or through the Commission's website a rittp://psec. frankfort, KY Monday Friday, 8 a.m. 430 p.m. or through the Commission through the Commission's Website or via mail at the commission was the state or that of the commission was considered and the state of the commission was order rates to be charged that differ from the proposed frates contained in this notice.

  7. The proposed frates of the contained in this notice.

  8. That the rates contained in this notice are the rates proposed by frame of utility) but that the Public Service Commission may order rates to be charged that differ from the proposed rates contained in this notice.

  8. That the rates contained in this notice are the rates proposed by Commercial the proposed proposed rates of the public service Commission, P.O. Box 615, Frankfort, Kentucky 40602, establishing the grounds for the request and including the statutes and interest of the party.

  10. If the Commission does not receive a written request for intervention within 30 days of initial publication or mailing of notice, the Commission may take final action on the application.

#### **RATES**

#### **PURCHASED WATER ADJUSTMENT**

KRS 278.015
•ADJUST RATES TO REFLECT WHOLESALE SUPPLIER INCREASE WITHOUT PSC PRIOR APPROVAL

807 KAR 5:068

FILE APPLICATION WITHIN 20 DAYS OF ADJUSTMENT •NOTICE TO CUSTOMERS

•FILE REVISED TARIFF SHEET WITHIN 20 DAYS OF COMMISSION ORDER APPROVING PROPOSED

RATES

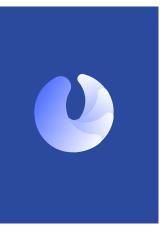

Chk026.doc - Page 5 Revised 5-8-2015

#### FILING CHECKLIST

**Purchased Water Adjustment: CHECKLIST TRACKS REG** 

| Division<br>Responsib <b>l</b> e | Law/Regulation   | Filing Requirement                                                                                                    |     | rement<br>fet | Waiver<br>Requested | App<br>Wai |    |
|----------------------------------|------------------|----------------------------------------------------------------------------------------------------|-----|---------------|---------------------|------------|----|
|                                  |                  | <del></del>                                                                                                    | Yes | No            | i i                 | Yes        | No |
| _egal                            |                  | <ul> <li>(e) A copy of the resolution or other document of the utility's<br/>governing body authorizing the proposed rates</li> </ul>                                                                                                    |     |               |                     |            |    |
| .ega <b>i</b>                    |                  | (ii) II the applicant is a vaster district and proposes to increase any of its rate for service a statement from an althorised official of the district indicating the date the proposed rate adjustment were expected to the governing beloy of the centry in which the largest number of its outsomer-reside and the date-it presented testimony, or is schedded to present itselfinony, to that governing body.  "No longer required" | n/a |               |                     |            |    |
| inancial<br>Analysis             | Section 4        | Satisfactorily completed Purchased Water Adjustment Form 1                                                                                                    |     |               |                     |            |    |
| NOT AN INITIA                    | L FILING REQUIRE | IENT                                                                                                    |     |               |                     |            |    |
| _ega                             | Section 5        | If a copy of the public notice is included, does it meet the requirements?                                                                                                    |     |               |                     |            |    |

All filings with the Kentucky Public Service Commission which contain personal information must be redacted by the filer pursuant to 807 KAR 5:001 Sec. 4 (10). Filings which are not in compliance will be rejected.

#### PURCHASED WATER ADJUSTMENT - WATER DISTRICTS & ASSOCIATIONS

(Applicable Authority: KRS 278.012; KRS 278.015; 807 KAR 5:068)

| Case No       |    | Applicant Nan                          | ne                         |          | Received Date                     |           | F         | orm Circu  | ation Date      |       |    |
|---------------|----|----------------------------------------|----------------------------|----------|-----------------------------------|-----------|-----------|------------|-----------------|-------|----|
| Instructions: |    |                                        |                            |          |                                   |           |           |            |                 |       |    |
|               | 1) | Each division not                      | ed by checkmark ()         | is to co | mplete its review and pass on v   | within tw | o days o  | f receipt. |                 |       |    |
|               | 2) | This form is to list                   | t only the specific filing | ng defic | iencies as identified in the regu | lations.  | If additi | onal infor | mation is neede | d, an |    |
|               |    |                                        | est must be issued.        |          |                                   |           |           |            |                 |       |    |
|               | 3) |                                        |                            |          | review is completed.              |           |           |            |                 |       |    |
|               | 4) | Return to Docket                       | Section following re-      | view by  | all divisions.                    |           |           |            |                 |       |    |
|               |    | Filings<br>Financial Analysis<br>Legal |                            | -        |                                   |           |           |            |                 |       | _  |
|               | -  | Logui                                  |                            | -        |                                   |           |           |            |                 |       |    |
| Division      |    |                                        |                            |          |                                   |           |           | rement     | Waiver          | App   |    |
| Responsible   | La | w/Regulation                           | Filing Requirement         |          |                                   | -         |           | let        | Requested       | Wai   |    |
|               |    |                                        |                            |          |                                   | L         | Yes       | No         |                 | Yes   | No |
|               | 80 | 7 KAR 5:001                            |                            |          |                                   |           |           |            |                 |       | 1  |
|               |    |                                        |                            |          |                                   | - 1       |           |            |                 |       | 1  |

(b) A schedule listing current and proposed rates (c) A copy of the supplier's notice showing a change in supplier's base rate

(d) The calculation and all supporting documents used to determine the change in purchased water costs sufficient to determine the accuracy of the calculation

Chk006 doc - Page 1 Revised 12-31-2014

| on 5 | a utility has twenty (20) or fewer customers, it shall mail a written notice to each customer no later than the issuance of the first bill at |
|------|----------------------------------------------------------------------------------------------------|
|      |                                                                                                    |

If a utility has more than twenty (20) customers, it shall provide notice by

- 1. Including notice with customer bills mailed no later than the issuance of the first bill at the increased rate
- 2. Mailing a written notice to each customer no later than the issuance of the first bill at the increased rate;
- Publishing notice one (1) time in a prominent manner in a newspaper of general circulation in the utility's service area no later than the issuance of the first bill at the increased rate; or
- 4. Publishing notice in a trade publication or newsletter delivered to all customers no later than the issuance of the first bill at the increased rate. A utility that provides service in more than one (1) county may use a combination of the notice methods listed in paragraph (b) of this subsection.
- A utility shall file with the commission no later than thirty (30) days from the date of the commission's order approving an adjustment to the utility's rates pursuant to this administrative regulation.
- (a) If notice is mailed to its customers, an affidavit from an authorized representative of the utility verifying the contents of the notice, that notice was mailed to all customers, and the date of the mailing;
- (b) If notice is published in a newspaper of general circulation in the utility's service area, an affidavit from the publisher verifying the contents of the notice, that the notice was published, and the date of the notice's publication; or
- (c) If notice is published in a trade publication or newsletter delivered to all customers, an affidavit from an authorized representative of the utility verifying the contents of the notice, the mailing of the trade publication or newsletter, that notice was included in the publication or newsletter, and the date of mailing.

#### Each notice shall contain

807 KAR 5:068

Section 1

Financial Analysis

Financial Analysis

Financial Analysis

- The effective date
- 2. The present rates and proposed rates for each customer classification to which the proposed rates will apply;
- 3. The amount of the change requested in both dollar amounts and percentage change for each customer classification to which the proposed rates will apply;
- 4. The amount of the average usage and the effect upon the average bill for each customer classification to which the proposed rates will apply. 5. A statement that a person may examine this application at the offices of (utility name) located at (utility address); and
- A statement that a person may examine this application at the commission's offices located at 211 Sower Boulevard, Frankfort, Kentucky, Monday through Friday, 8.00 a.m. to 4.30 p.m., or through the commission's Web site at http://psc.ky.gov.

Chk006.doc - Page 3 Revised 12-31-2014

#### RATES

#### **NONRECURRING CHARGES**

807 KAR 5:011 SECTION 10

- DOCUMENTATION COST JUSTIFICATION
- PUBLIC NOTICE

  STATEMENT WHY REVISIONS WERE NOT INCLUDED IN MOST RECENT RATE CASE AND SHOULD NOT BE DEFERRED UNTIL NEXT GENERAL RATE CASE

NLY ENOUGH REVENUE TO PAY EXPENSES INCURRED

Case No.

Reviewed by Date

Legal

Legal

Section 10(1)(b)

Section 8

278,180

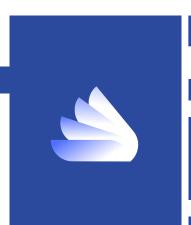

Chk005doc - Page 1 Revised 12-12-2014

#### FILING CHECKLIST

Nonrecurring Expense: CHECKLIST TRACKS REG

|          |            | (Applic                                | able Regulation     | 807 KAR 5:011, Section                                      | 10)   |                    |                 |            |      |
|----------|------------|----------------------------------------|---------------------|-------------------------------------------------------------|-------|--------------------|-----------------|------------|------|
|          | Applica    | ant Name                               |                     | Received Date                                               | Fo    | orm Circu <b>l</b> | lation Date     |            |      |
| 1)<br>2) | This form  |                                        | c filing deficienci | its review and pass on wit<br>les as identified in the regu |       |                    | nation is neede | d, an      |      |
| 3)       |            | ber should use initials                |                     | ew is completed                                             |       |                    |                 |            |      |
| 4)       |            | Docket Section following               |                     |                                                             |       |                    |                 |            |      |
|          |            | Docket Gection logowii                 | g review by all d   | ivisions.                                                   |       |                    |                 |            |      |
| owing    | Divisions: | Docker Section Tollowi                 | Staff Member        | wisions.                                                    |       |                    |                 |            |      |
| owing    |            |                                        | Staff Member        |                                                             |       |                    |                 |            |      |
| owing    |            | Fi <b>l</b> ings                       | Staff Member        |                                                             |       |                    |                 |            |      |
| owing    |            | Filings<br>Financial Analysis          | Staff Member        |                                                             |       |                    |                 |            |      |
| owing    |            | Fi <b>l</b> ings                       | Staff Member        |                                                             |       |                    |                 |            |      |
| owing    |            | Filings<br>Financial Analysis          | Staff Member        |                                                             |       |                    | Waiver          | App        | rove |
|          |            | Filings<br>Financial Analysis<br>Legal | Staff Member        |                                                             | Requi |                    |                 | App<br>Wai |      |

NON-RECURRING CHARGES

| Division<br>Responsible | Law/Regulation | Eiling Requirement                                                                                                    |     | irement<br>Met | Waiver<br>Requested | App<br>Wai |    |
|-------------------------|----------------|----------------------------------------------------------------------------------------------------|-----|----------------|---------------------|------------|----|
| Analysis                |                | proposed tariff revisions exceeds by five (5) percent the total revenues provided by all non-recurring charges for a recent twelve (12) month period, the utility must file, in addition to the information set out in subsection (1) of this section, the following: An absorption test showing that the additional net following: An absorption test showing that the additional net inclosing in the state of return (or other applicable valuation increase in the rate of return (or other applicable valuation methods) to a level greater than that allowed in the most recent rate case. Any general rate increases received during the twelve (12) month period must be annualized. | Yes | No             |                     | Yes        | No |

If copy of public notice is included, did it meet requirements?" (For sewers, direct mailing is required. See KRS 278,185)

Has 30 days' notice been given to the Commission? If no

Is copy of public notice included?

| Division<br>Responsible | Law/Regulation   | Filing Requirement                                                                                                    |     | uirement<br>Met | Waiver<br>Requested              | App<br>Wai |          |
|-------------------------|------------------|----------------------------------------------------------------------------------------------------|-----|-----------------|----------------------------------|------------|----------|
|                         |                  |                                                                                                    | Yes | No              |                                  | Yes        | No       |
|                         |                  | effective date stated, advance notice not required.                                                                                                    |     |                 |                                  |            |          |
|                         | 807 KAR 5:011    |                                                                                                    |     |                 |                                  |            | <u> </u> |
| Legal                   | Section 10(1)(b) | Verification that notice made in accordance with Section 8.                                                                                                    |     |                 |                                  |            | ┢        |
| Legal                   | Section 10(4)    | Statement by utility confirming that copy of filling was simultaneously sent to the Attorney General.                                                                                                    |     |                 |                                  |            |          |
| Legal                   | Section 10(1)(f) | If appleant is a water district, a statement from an authorized official of the district indistring the date the proposed rate adjustment was reported to the appropriate governing body, and the date. It presented testimeny or is scheduled to present leaffichmy to that governing body.  "No Longer Required "" | n/a |                 |                                  |            |          |
| Financial<br>Analysis   | Section 10(1)    | (a) Cost justification for each rate change proposed including<br>all supporting documentation necessary to determine the<br>reasonableness of the charge.                                                                                                    |     |                 |                                  |            |          |
| Financial<br>Analysis   |                  | (c) Statement explaining why proposed changes could not<br>have been included in last rate case and why current<br>conditions prevent deferring change until next rate case.                                                                                                    |     |                 |                                  |            |          |
| Financial<br>Analysis   |                  | (d) Impact statement identifying group of customers (both existing and potential) affected by proposed change.                                                                                                    |     |                 |                                  |            |          |
| Financial<br>Analysis   |                  | (e) Income statement and balance sheet for a recent<br>12-month period or an affidavit from a utility authorized<br>representative attesting that the utility's income and balance<br>sheet are on file with the Commission.                                                                                         |     |                 |                                  |            |          |
| Financial               | Section 10(3)    | (a) - (c) If the additional revenue to be generated from the                                                                                                    |     |                 |                                  |            |          |
|                         |                  |                                                                                                    |     |                 | Chk005doc - Pa<br>Revised 12-12- |            |          |

Section 8 If a utility has twenty or fewer customers or is a sewage utility, it shall mail a written notice to each customer no later than the date the tariff Notice filing is submitted to the commission.

If a utility has more than twenty customers and is not a sewage utility, it shall provide notice by

- 1. Including notice with customer bills mailed no later than the date the tariff filing is submitted to the commission
- 2. Mailing a written notice to each customer no later than the date the tariff filing is submitted to the commission
- Publishing notice once a week for three (3) consecutive weeks in a prominent manner in a newspaper of general circulation in the utility's service area, the first publication to be made no later than the date the tariff filing is submitted to the commission; or
- 4. Publishing notice in a trade publication or newsletter delivered to all customers no later than the date the tariff filing is submitted to the commission.
- A utility that provides service in more than one county and is not a sewage utility may use a combination of the above notice methods. Each notice shall contain:
- 1. The proposed effective date and the date the proposed rates are expected to be filed with the commission;
- 2. The present rates and proposed rates for each customer classification to which the proposed rates will apply;
- 3. The amount of the change requested in both dollar amounts and percentage change for each customer classification to which the proposed rates will apply;
- The amount of the average usage and the effect upon the average bill for each customer classification to which the proposed rates will apply;
- 5. A statement that a person may examine this tariff filing at the offices of (utility name) located at (utility address);
- A statement that a person may examine this tariff fling at the commission's offices located at 211 Sower Boulevard, Frankfort, Kentucky, Monday through Friday, 8.00 a.m. to 4.30 p.m., or through the commission's website at <a href="http://osc.kv.oo/">http://osc.kv.oo/</a>
- A statement that comments regarding this tariff filing may be submitted to the Public Service Commission through its website or by mail to Public Service Commission, Post Office Box 615, Frankfort, Kentucky 40602; 8. A statement that the rates contained in this notice are the rates proposed by (utility name) but that the Public Service Commission may order rates to be charged that differ from the proposed rates contained in this notice;
- A statement that a person may submit a timely written request for intervention to the Public Service Commission, Post Office Box 615, Frankfort, Kentucky 40602, establishing the grounds for the request including the status and interest of the party; and
- 10. A statement that if the commission does not receive a written request for intervention within thirty days of the initial publication or mailing of the notice, the commission may take final action on the tariff filing.

Chk005doc - Page 3 Revised 12-12-2014 Chk005doc - Page 4 Revised 12-12-2014 HONAKER LAW 🌥
OFFICE, PLLC

# ROWAN WATER DIRECTOR TRAINING

PRESENTATION BY BRITTANY HAYES KOENIG

# REGULATORY COMPLIANCE II

**TARIFF & CPCN** 

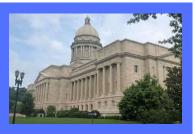

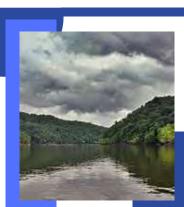

#### **RATES: TARIFFS**

- •KRS 278.160: UTILITY MUST FILE AND ADHERE TO TARIFF
- •KRS 278.170: NO RATE OR SERVICE DISCRIMINATION
  - •KRS 278.180: RATE CHANGES
- •807 KAR 5:001: rules of procedures for proceedings
- •807 KAR 5:006: general procedures for providing service
- •807 KAR 5:011: tariff regulations

#### RATES: TARIFFS

 •KRS 278.160(1): RATES MUST BE FILED WITH PSC UTILITY MUST FILE TARIFF WITH PSC SHOWING SCHEDULE OF RATES FOR EACH CLASS OF CUSTOMERS TERMS AND CONDITIONS UNDER WHICH SERVICE IS PROVIDED TO CUSTOMERS

•KRS 278.160(2): FILED RATE DOCTRINE:

UTLITY CANNOT CHARGE OR COLLECT GREATER OR
ESS COMPENSATION FOR SERVICE RENDERED THAN ITS
FILED TARIFF
CUSTOMER CANNOT RECEIVE SERVICE THAT DIFFERS

FROM THE TARIFF

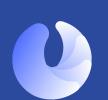

#### **KRS 278.170**

- •NO UNREASONABLE PREFERENCE BETWEEN CUSTOMERS
- CASE DISCUSSION

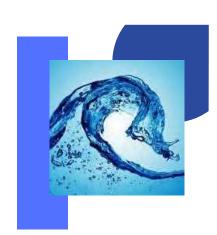

TARIFF SAMPLE LIBRARY TARIFF FILING TARIFF MONITORING

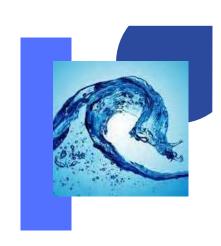

#### Starting a new filing

As enter the Tariff Filing system – you should note your userID top left. Seeing that lets you know you are logged in and recognized with rights and privileges of a Tariff Filer.

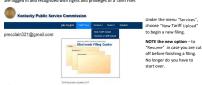

If you represent more than one utility—your first step will be to select the utility this tariff filing will be for. Most of the contact information should be pre-filled for you either from your last filing or from your user account. Correct as needed.

Public Service Commission Tariff - File Upload Utility

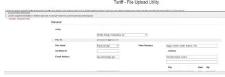

Help for Tariff Filers

#### Unloading the documents

Click the large "Add files" button to select files from your computer. Repeat until you have found them all.

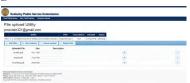

At this point none of the files have been uploaded yet. Choose the "not" button at the end of any row to eliminate an un-intended document.

You may use the large "Start upload" button to upload all files.

Or you may choose the arrow within each line and upload each document one at a time.

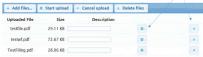

Help for Tariff Filers

#### Amendment Expected

As you choose to make a new filing if any previous filing requires an amendment you will be notified. You can choose either to work on the necessary amendment or to continue with your new filing as planned.

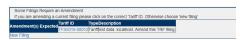

#### Resuming a filing in progres

If elect to continue a filing, you will be presented with a list of filings in progress.

Use the "Delete Filing" button to remove any old filings that you will not complete.

Use the "Continue Filing" button to proceed to the document upload portion of the process.

File upload Utility pmcclain321@gmail.com

Continus or Cloan up Incompleto TRE Fillings
First / Type Broughas Islands
processor Cloan (Type Broughas Islands) Close Close Cl Discover Coast
processor Cloan (Type Broughas Islands) Close Close Cl Discover Coast
processor Cloan (Type Broughas Islands) Close Close Cl Discover Cloan (Type Broughas Islands) Close Cl Discover Cloan (Type Broughas Islands) Close Close Cl Discover Close (Type Broughas Islands) Close Cl Discover Close (Type Broughas Islands) Close Cl Discover Close (Type Broughas Islands) Close Cl Discover Close (Type Broughas Islands) Close Cl Discover Close (Type Broughas Islands) Close Cl Discover Close (Type Broughas Islands) Close Cl Discover Close (Type Broughas Islands) Close (Type Broughas Islands) Close Cl Discover Close (Type Broughas Islands) Close Cl Discover Close (Type Broughas Islands) Close Cl Discover Close (Type Broughas Islands) Close (Type Broughas Islands) Clo

Help for Tariff Filers

If this filling is the result of a order within a KY PSC Case provide the case number. You may provide a "short hand" case number. For example for case 2017-00189 you may simply type 17-189. Once the case number is entered click the magnifying glass to search for the order dates of that case.

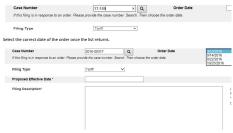

Finish the filing record with a proposed effective date and description. Then click "Continue".

Then you will begin to upload the documents needed.

Help for Tariff Filers

Use the provided list to describe each file. Then choose "Save Descriptions"

Note there is a trash can to remove any document that you no longer wish to include in this filing.

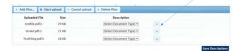

You can add more documents and edit the descriptions as needed. When you are satisfied with the collection of documents and their descriptions click "Complete".

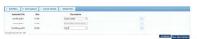

The screen should transition to a printable receipt and you should receive an email receipt at the address provided in the filing record.

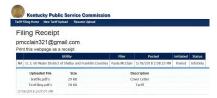

Help for Tariff Filers

#### Deleting an entire filing

Another means to delete a filing, its record and all documents is the large "Delete Files" button on the unload screen

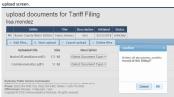

#### 807 KAR 5:006: GENERAL RULES FOR PROVIDING SERVICE

- **•SECTION 5: SUBSTANTIAL** SERVICE CHANGES
- **•SECTION 6: SPECIAL**
- REQUIREMENTS REQUIRE PSC APPROVAL
- **•SECTION 7: METER READINGS** AND BILLING
- **•SECTION 8: DEPOSITS**
- •SECTION 9: NONRECURRING
- **CHARGES**
- **•SECTION 11: BILL ADJUSTMENT**
- **•SECTION 15: REFUSAL OR** TERMINATION OF SERVICE

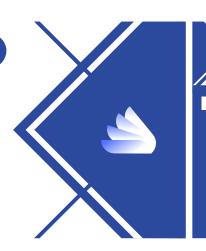

#### **RATES: TARIFFS**

If it isn't in your tariff, you cannot do it

If it is in your tariff, you must do it

#### KRS 278.180: CHANGE IN RATES •30 days notice to Commission • File revised tariff sheets •State proposed changes •State time changed rates go into effect

#### 807 KAR 5:011: FILING REQUIREMENTS FOR TARIFFS

- Customer Notice
- Billing insert
- Newspaper of general circulation
- Newsletter distributed to all customers
   Public posting in utility premises and web

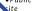

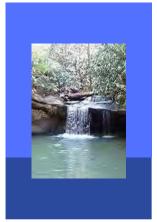

#### **Rates: Tariffs**

#### PROPOSED RATES BECOME **EFFECTIVE ON DATE STATED IF:**

- Proper notice to public
- Tariff sheet complies with 807 KAR 5:011
- •Commission does not suspend proposed rates per KRS 278.190

#### •807 KAR 5:001: PROCEDURAL **RULES FOR PROCEEDINGS**

- •Section 16: General Adjustment of
- Existing Rates • Application not deemed filed until meets
- Section 17: Notice of General Rate Adjustment

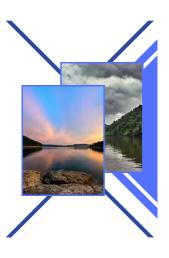

# **TARIFF** TARIFF HAS STATUS OF LAW FILED RATES MUST BE ENFORCED.

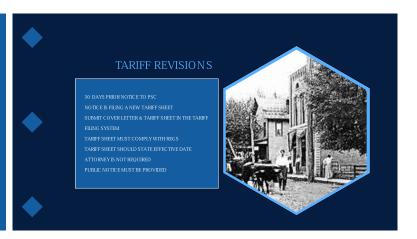

#### **SERVICE**

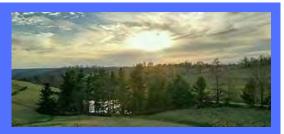

#### 807 KAR 5:006: GENERAL RULES FOR PROVIDING SERVICE

- SECTION 10: CUSTOMER COMPLAINTS
   SECTION 11: BILL ADJUSTMENT AND MONITORING USAGE

- •SECTION 14: CUSTOMER RELATIONS •SECTIONS 17 19: METER TESTING •SECTION 26: INSPECTION OF SYSTEMS
- •SECTION 27: REPORTING ACCIDENTS

WITHIN 2 HOURS CALL OR EMAIL THE PSC
CALL 502-782-7904 OR EMAIL PSC.WATER.NOTICE@KY.GOV

- C) SAVE THE SPREADSHEET AND E-MAIL IT TO THE KENTUCKY PUBLIC SERVICE COMMISSION

Information pertaining to number of meters tested and in system

| SIZE OF METER (inches) | INTERVAL BETWEEN TEST YEARS |
|------------------------|-----------------------------|
| 5/8                    | 10                          |
| 5/8 x 3/4              | 10                          |
| 3/4                    | 10                          |
| 1                      | 10                          |
| 1 1/4                  | 4                           |
| 1 1/2                  | 4                           |
| 2                      | 4                           |
| 3                      | 2                           |
| 4 and larger           | 1                           |

### **SERVICE**

#### 807 KAR 5:066: general rules for water utilities

- Section 2: Information provided to customers
- Section 3: Water qualitySection 4: Continuity of service
- Section 5: Water pressure
- Section 7: Construction standards
- Section 11: Extension of service
- Section 12: Service Connections
- Section 15: Meter accuracy

requirements

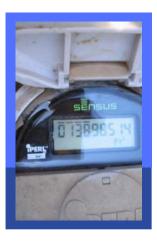

#### **Ky's Underground Facilities Protection Law**

#### The Act:

- Underground Facility Damage Prevention Act of 1994
- Effective January 1, 1995
- KRS 367.4901 through 367.4917
- Amended in 2018 to give PSC enforcement authority
- Most recently amended in 2021
- Establishes one-call (811) center
- Sets requirements for excavators and operators
- Establishes enforcement mechanisms

#### **Ky's Underground Facilities Protection Law**

#### Water Utilities

- Duty under two provisions of the Act
  - KRS 367.4911 provides the duties of Excavators.
    - A water utility is an excavator when it installs or repairs its own underground facilities, and when it engages in digging or probing to investigate the source of a water leak. When a water utility engages in excavation, all of the provisions of KRS 367.4911 apply to water utilities
  - KRS 367.4909 provides the duties of Operators.
    - A water utility is an operator as defined by the Act because a water district operates underground facilities to serve the public. A water utility transports its product to the public by use of underground facilities. All of the provisions of KRS 367.4909 apply to water districts, except those designated as applicable only to operators of gas or hazardous liquid facilities, such as the requirement to report damage to the

#### **Ky's Underground Facilities Protection Law**

#### Commission Jurisdiction

- Under KRS 367.4917(6) the Kentucky Public Service Commission has statewide authority to enforce the ACT and seek civil penalties for any violation of the ACT that results in damage to an underground facility used to transport gas or hazardous liquid.
- The Commission's Division of Inspections (DOI) investigates all incidents of damage to underground natural gas facilities.
  - Operators of natural gas facilities are required by KRS 367.4909(4) to report incidents of damage to their facilities to the Commission within 30 days of the damage.
  - DOI investigates to determine if any provision of the Act was violated, not necessarily to determine "fault" for the damage.

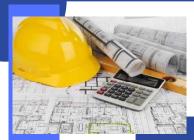

Section 7(1)

Section 4(3)

Lega**i** 

Legal

#### CONSTRUCTION

KRS 278.020 - CERTIFICATE OF PUBLIC CONVENIENCE AND NECESSITY

#### •Utility cannot construct any plant,

- equipment, property or facility until obtain obtained certificate from the Public
- Exception: extensions in the ordinary course of business

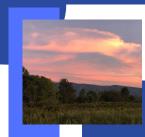

#### CONSTRUCTION

DEFINITION OF EXTENSION IN THE ORDINARY COURSE OF BUSINESS

EXTENSION THAT DOES NOT CREATE WASTEFUL DUPLICATION COPFLICT WITH EXESTING SERVICE INVOLVE SUFFICIENT CAPITAL OUTLAY TO MATERIALLY AFFECT UTILITY'S CURRENT FIRMACIAL CONDITION RESULT IN INCREASED CHARGES TO CUSTOMERS

PSC CONSIDERATIONS FOR ISSUING CPCN

•NEED FOR THE PROJECT

•REVIEWS OTHER ALTERNATIVES

•WATER SUPPLY - TREATMENT PLANT OR PURCHASE?

•LINE SIZES

•COST/BENEFIT ANALYSIS

PREFERENCE FOR LEAST COST

#### CERTIFICATE OF PUBLIC CONVENIENCE AND NECESSITY - CONSTRUCTION

#### Filing Requirements Checklist

(Applicable Authority: KRS 278.020(1), KRS 322.340, 807 KAR 5:001, Sections 4, 7, 14 and 15(2))

| Case No.                | Applicant Na                                                                | ıme                                             | Received Date                         | Form Circulation Date |                       |                     |                   |       |
|-------------------------|-----------------------------------------------------------------------------|-------------------------------------------------|---------------------------------------|-----------------------|-----------------------|---------------------|-------------------|-------|
| Instructions:           | This form is to li<br>information requ     Staff member si                  |                                                 |                                       |                       |                       | mation is neede     | d, an             |       |
| Reviewed by fol         | lowing Divisions:<br>Fillings<br>Financial Analysis<br>Engineering<br>Legal | <u>Date</u>                                     | Staff Member                          |                       |                       |                     |                   | _     |
| Division<br>Responsible | Law/Regulation<br>807 KAR 5:001:                                            | Filing Requirement                              |                                       |                       | uirement<br>Met<br>No | Waiver<br>Requested | App<br>Wai<br>Yes | iver? |
| Filings                 | Section 14(1)                                                               | Full name, mailing ad<br>and a reference to KRS | dress and e-mail address of applicant |                       |                       |                     |                   | H     |

The application and 10 copies of the application

Paper signed by submitting party or attorney, Name, address, telephone number, fax number, and e-mail

Chk024.doc - Page 1 Revised 12-12-2014

| Division Responsible Law/Regulation                       |                     | Filing Requirement                                                                                                    |     | irement<br>//et | Waiver<br>Requested | Appi<br>Wai | /er? |
|-----------------------------------------------------------|---------------------|----------------------------------------------------------------------------------------------------|-----|-----------------|---------------------|-------------|------|
|                                                           |                     | address of submitting party or attorney.                                                                                                    | Yes | No              |                     | Yes         | No   |
| Legal                                                     | Section 4(10)       | Has submitting party redacted -                                                                                                    |     |                 |                     |             |      |
| All filings with t<br>Service Comm                        | ne Kentucky Public  | - All social security numbers                                                                                                    |     |                 |                     |             |      |
| which contain personal information<br>must be redacted by |                     | - All birthdates                                                                                                    |     |                 |                     |             |      |
| the filer pursua<br>Sec. 4 (10).                          | nt to 807 KAR 5:001 | - All financial account numbers                                                                                                    |     |                 |                     |             |      |
| Filings which a<br>will be rejected                       | e not in compliance | - All other personal identification information                                                                                                    |     |                 |                     |             |      |
| Legal                                                     | Section 8(4)(b)     | Has submitting party optimized pdf document -                                                                                                    |     |                 |                     |             |      |
| (Electronic<br>Case<br>Filing only)                       |                     | Making all text pages searchable or OCR'd     Bookmarks added to distinguish sections of the paper                                                                                                    |     |                 |                     |             |      |
| Legal                                                     | Section 14(2)       | If a corporation, the applicant shall identify in the application the state in which it is incorporated and the date of its incorporation, attest that it is currently in good standing in the state in which it is incorporated, and; if it is not a Kentucky corporation, state whether it is authorized to transact business in Kentucky.                                                                                                    |     |                 |                     |             |      |
| Legal                                                     | Section 14(3)       | in certainty.  It is a supported to the property of the property of the proper |     |                 |                     |             |      |
|                                                           |                     |                                                                                                    |     |                 | hk024.doc - Pa      | ae 2        |      |

Chk024 doc - Page 2 Revised 12-12-2014

| Division<br>Responsible | Law/Regulation | Filing Requirement                                                                                                    | Requirement<br>Met |    | Waiver<br>Requested | Approve<br>Waiver? |    |
|-------------------------|----------------|----------------------------------------------------------------------------------------------------|--------------------|----|---------------------|--------------------|----|
| Legal                   | Section 14(4)  | If the applicant is a limited partnership, a certified copy of its<br>limited partnership agreement and all amendments, if any,<br>shall be annexed to the application, or a written statement<br>attesting that its partnership agreement and all amendments<br>have been filled with the commission in a prior proceeding and<br>referencing the case number of the prior proceeding. | Yes                | No |                     | Yes                | No |
| Engineering             | Section 15(2)  | (a) The facts relied upon to show that the proposed construction or extension is or will be required by public convenience or necessity.                                                                                                    |                    |    |                     |                    |    |
| Engineering &<br>Legal  |                | (b) Copies of franchises or permits, if any, from the proper<br>public authority for the proposed construction or extension, if<br>not previously filed with the commission.                                                                                                    |                    |    |                     |                    |    |
| Engineering             |                | (c) A full description of the proposed location, route, or routes of the proposed construction or extension, including a description of the manner in which same will be constructed, and the names of all public utilities, corporations, or persons with whom the proposed construction or extension is likely to compete.                                                            |                    |    |                     |                    |    |
| Engineering             |                | (d)(1) Three (3) copies (one (1) in portable document format on electronic storage medium and two (2) in paper medium) of maps to suitable scale showing the location or route of the proposed construction or extension, as well as the location to scale of like facilities owned by others boated anywhere within the map area with adequate identification as to the ownership      |                    |    |                     |                    |    |
| Engineering             |                | of the other facilities.  (d)(2) Plans and specifications and drawings of the proposed plant, equipment, and facilities.                                                                                                    |                    |    |                     |                    |    |

Chk024 doc - Page 3 Revised 12-12-2014

| Division<br>Responsible | Law/Regulation | Filing Requirement                                                                                                    | Requirement<br>Met |    |  |     |    |  | Waiver<br>Requested | Approve<br>Waiver? |  |
|-------------------------|----------------|----------------------------------------------------------------------------------------------------|--------------------|----|--|-----|----|--|---------------------|--------------------|--|
| Financial<br>Analysis   |                | (e) The manner in detail in which the applicant proposes to finance the proposed construction or extension.                                                                                                    | Yes                | No |  | Yes | No |  |                     |                    |  |
| Financial<br>Analysis   |                | (f) An estimated annual cost of operation after the proposed facilities are placed into service.                                                                                                    |                    |    |  |     |    |  |                     |                    |  |
| Engineering             | KRS 322.340    | Engineering plans, specifications, drawings, plats and reports for the proposed construction or extension prepared by a registered engineer, must be signed, sealed, and dated by an engineer registered in Kentucky. |                    |    |  |     |    |  |                     |                    |  |

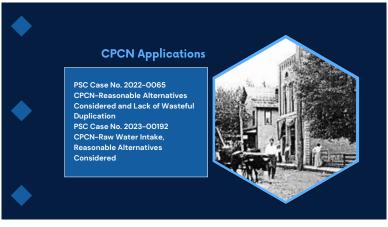

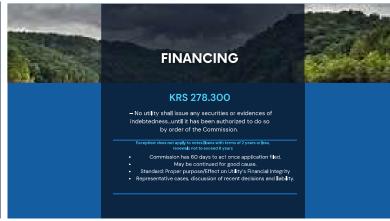

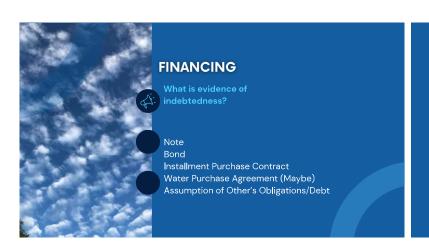

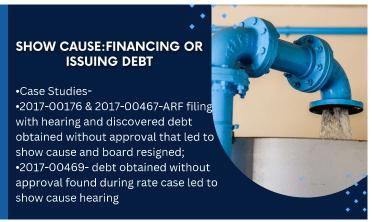

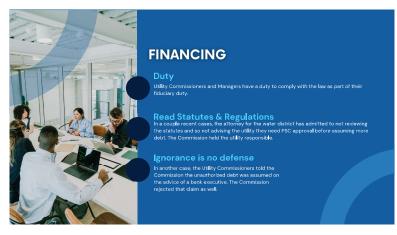

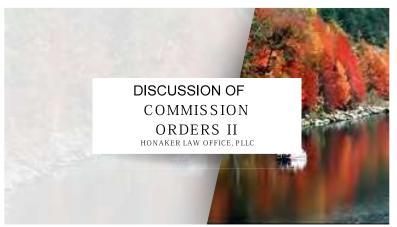

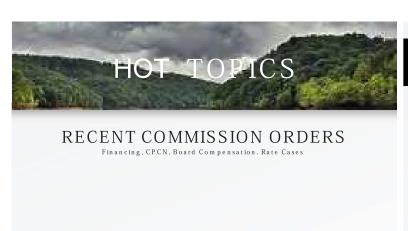

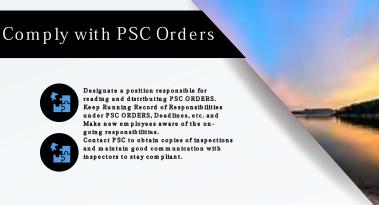

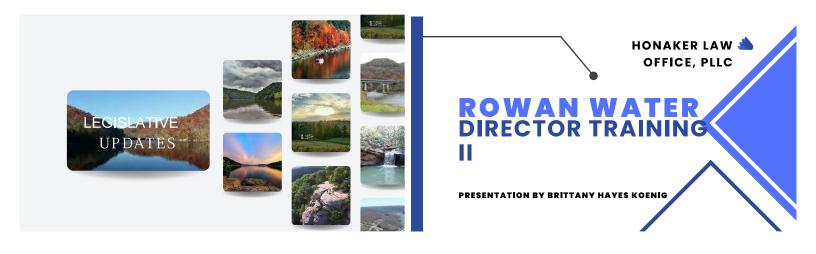

REGULATORY COMPLIANCE II GOALS

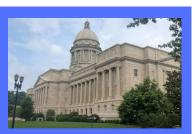

# • ACTIVE BOARD, MANAGER, EMPLOYEES • CLEAR POLICIES • CALENDAR COMPLIANCE • OPEN MEETINGS RULES • TRANSPARENCY • NOTICE • BEST BUSINESS PRACTICES • OVERSIGHT OF CONSULTANTS • MAINTAIN PROFESSIONAL ASSISTANCE • CHECK MAIL, READ ORDERS, GET TRAINING

#### Per 12/2/2011

#### 10 KENTUCKY PUBLIC SERVICE COMMISSION REPORT OF GROSS OPERATING REVENUES DERIVED FROM INTRA-KENTUCKY BUSINESS FOR THE YEAR FINING DECEMBER 31, 20

|              | DOGINE DO TOK THE                     | I LAN LINDING I    | DEGELIABER OI, 20            |               |
|--------------|---------------------------------------|--------------------|------------------------------|---------------|
| lame of Util | ity Reporting                         |                    |                              |               |
|              | FEIN# (Federal Employer Idea          |                    |                              |               |
| Iddrore of I | Julity:                               |                    | Phone                        |               |
|              |                                       |                    |                              |               |
| City:        | st                                    | ate:Zip:           | Fax:                         |               |
| -Mail:       |                                       |                    | Web Site:                    |               |
| rimary Reg   | ulatory Contact:                      |                    |                              |               |
|              | (Nan                                  | ne)                | (Title)                      |               |
| (1)          | Gross Revenues of Electric Utility    | /                  | . S                          |               |
| (2)          | Gross Revenues of Gas Utility         |                    | 8                            |               |
| (3)          | Gross Revenues of Water Utility.      |                    | . \$                         |               |
| (4)          | Gross Revenues of Sewer Utility       |                    | \$                           |               |
| (5)          | Other Operating Revenues              |                    | .,\$                         |               |
|              | *** TOTAL GROSS REVENU                | ES                 | s                            |               |
|              |                                       |                    |                              |               |
|              |                                       | OATH               |                              |               |
|              | )                                     |                    |                              |               |
| County of.   |                                       |                    |                              |               |
|              |                                       |                    | being duly sworn, states to  | not hadoha ia |
|              | (Officer)                             |                    | _ being day sworn, states to | iat nerane ia |
|              | of the                                |                    | (Utility Reporting)          | that the      |
|              | (Official Title)                      |                    | (Utility Reporting)          |               |
| above repo   | ort of gross revenues is in exact acc | ordance with       | (Utility Reporting           |               |
|              |                                       |                    |                              | 3)            |
| and that su  | uch books accurately show the gros    | s revenues of:     | (Utility Reporting           |               |
|              |                                       |                    | (Utility Reporting           | 3)            |
| derived fro  | m Intra-Kentucky business for the o   | alendar year endir | ng December 31, 20           | _             |
|              |                                       |                    |                              |               |
|              |                                       |                    | (Officer)                    | (Title)       |
|              |                                       |                    |                              |               |
| This the     | day of                                |                    |                              | .00           |
|              |                                       |                    |                              |               |
| (N           | otary Public)                         | (County)           | (Commiss                     | ion Expires)  |
|              |                                       |                    |                              |               |

NOTE: ANY DIFFERENCE BETWEEN THE AMOUNT OF THE GROSS REVENUES SHOWN IN THE ANNUAL REPORT AND THE AMOUNT APPEARING ON THIS STATEMENT MUST BE RECONCILED ON THE REVERSE OF THIS REPORT

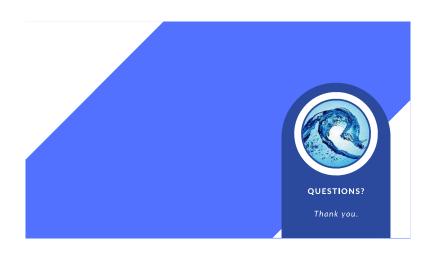

## Exhibit 3

| Attendance    | Rowan County        |       |
|---------------|---------------------|-------|
| January 10,   | Water Director      |       |
| 2024          | Training II         |       |
| NAME          | TITLE               | Hours |
| Larry         | Chairperson         | 3     |
| Johnson       |                     |       |
| Enoch Blair   | Vice-Chair          | 3     |
| Mike          | Secretary/Treasurer | 3     |
| Collins       |                     |       |
| Randall Cox   | Board Member        | 3     |
| Duane         | Board Member        | 3     |
| Dehart        |                     |       |
| Jerry Patrick | Manager             | 3     |